### **Uchwała Nr 63/19**

## **Zarządu KDPW\_CCP S.A.**

### **z dnia 19 listopada 2019 r.**

### **w sprawie zmiany Szczegółowych Zasad Systemu Rozliczeń OTC**

Na podstawie § 3 ust. 2, 4 i 8 Regulaminu Rozliczeń Transakcji (obrót niezorganizowany) oraz § 19 ust. 2 Statutu KDPW\_CCP S.A., Zarząd KDPW\_CCP S.A. postanawia, co następuje:

### **§ 1**

W Szczegółowych Zasadach Systemu Rozliczeń OTC, stanowiących załącznik do uchwały Zarządu KDPW\_CCP S.A. Nr 21/16 z dnia 17 sierpnia 2016 r. (z późn. zm.), dokonuje się następujących zmian:

**1/** Załącznik nr 1 otrzymuje brzmienie określone w Załączniku Nr 1 do niniejszej uchwały;

**2/** Załącznik nr 6 otrzymuje brzmienie określone w Załączniku Nr 2 do niniejszej uchwały.

#### **§ 2**

Uchwała wchodzi w życie z dniem 4 grudnia 2019 r.

Maciej Trybuchowski Sławomir Panasiuk Michał Stępniewski dr Piotr Jaworski Prezes Zarządu Wiceprezes Zarządu Wiceprezes Zarządu Członek Zarządu

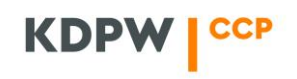

*Załącznik nr 1 do Uchwały Nr 63/19 Zarządu KDPW\_CCP S.A. z dnia 19 listopada 2019 r.*

# **Załącznik nr 1 do Szczegółowych Zasad Systemu Rozliczeń OTC**

Załącznik określa charakterystykę instrumentów pochodnych przyjmowanych do rozliczeń przez KDPW\_CCP. Daty płatności, ustalenia stawki referencyjnej, daty rozpoczęcia oraz zakończenia okresów odsetkowych wyznaczane są zgodnie z konwencjami określonymi w warunkach transakcji. Ponadto, w warunkach transakcji może zostać podana kwota dodatkowych świadczeń pieniężnych w określonych terminach.

Pozostałe warunki transakcji, w tym warunki dotyczące wyceny transakcji, ustala się zgodnie z Regulaminem oraz Szczegółowymi Zasadami Systemu Rozliczeń OTC.

# **I. Kontrakt Forward Rate Agreement (FRA)**

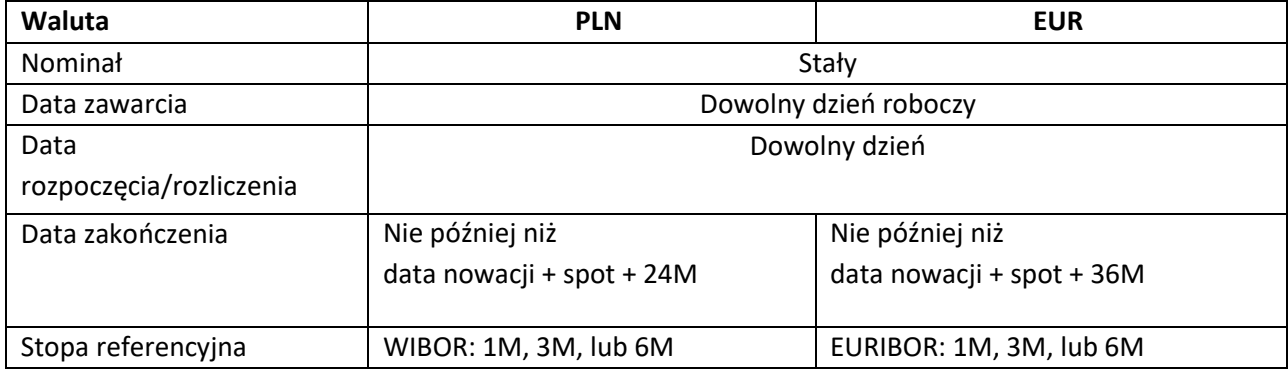

# **II. Kontrakt Interest Rate Swap (IRS)**

-

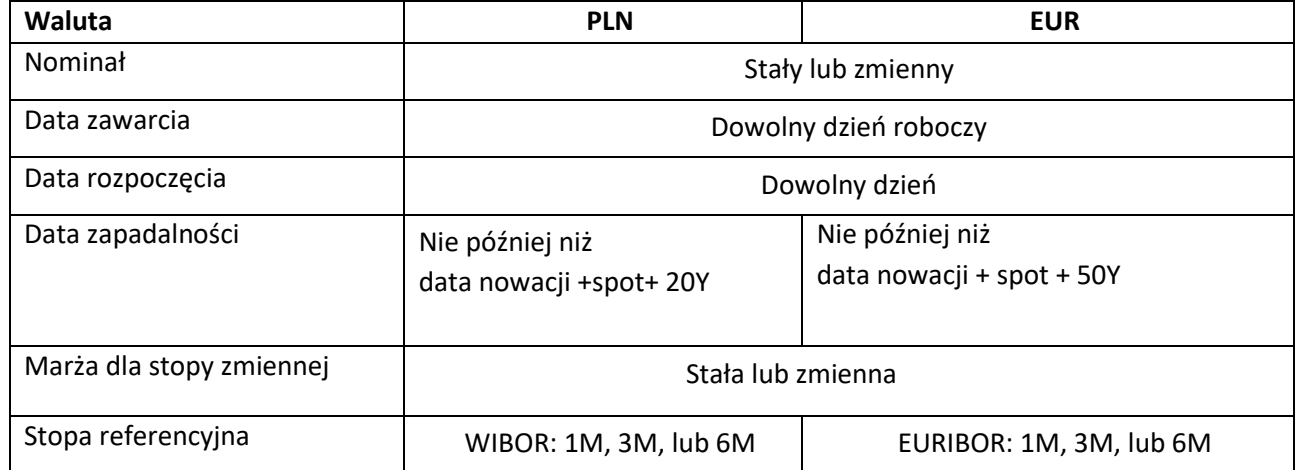

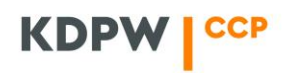

# **III. Kontrakt Overnight Index Swap (OIS)**

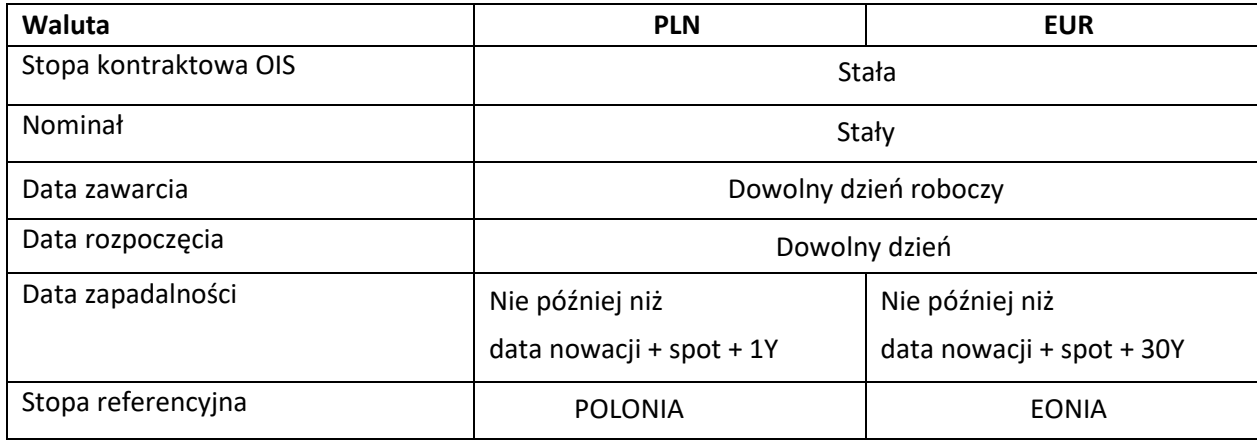

# **IV. Kontrakt Basis Swap**

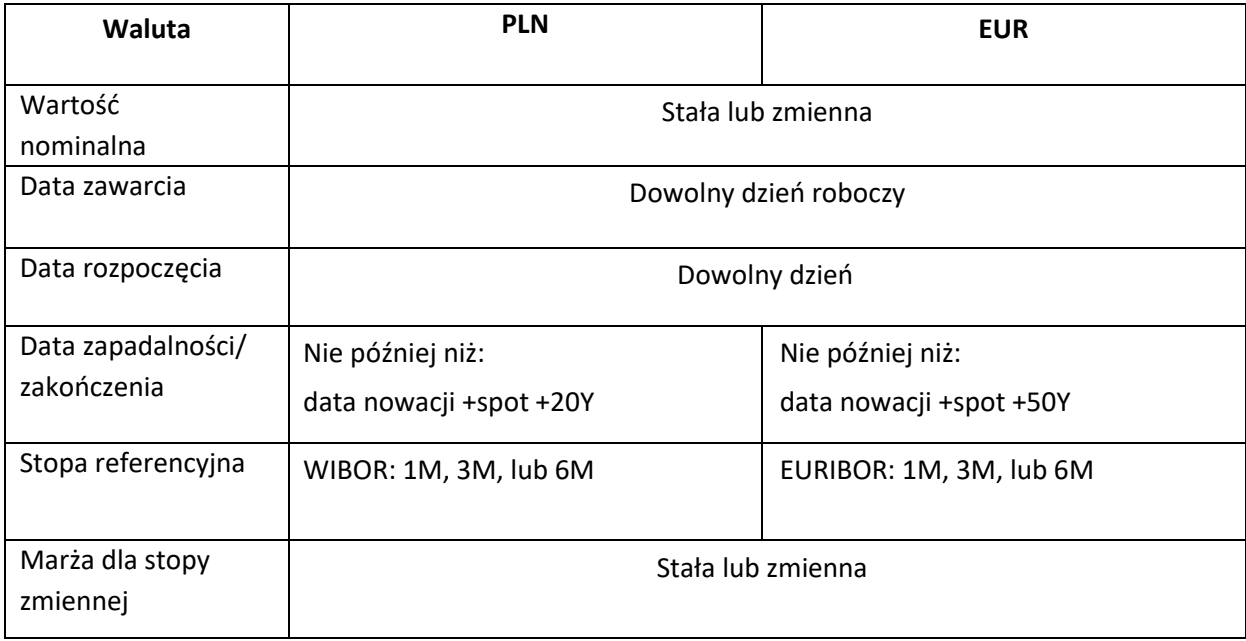

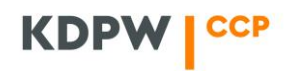

*Załącznik nr 2 do Uchwały Nr 63/19 Zarządu KDPW\_CCP S.A. z dnia 19 listopada 2019 r.*

## **Załącznik nr 6 do Szczegółowych Zasad Systemu Rozliczeń OTC**

# **SPOSÓB WYLICZANIA DEPOZYTÓW ZABEZPIECZAJĄCYCH ORAZ ZASADY WYCENY INSTRUMENTÓW POCHODNYCH, TRANSAKCJI REPO I TRANSAKCJI SPRZEDAŻY.**

### **1. Wprowadzenie**

Załącznik przedstawia zaimplementowane w systemie kdpw\_otc formuły wyceny instrumentów pochodnych stopy procentowej i transakcji repo, a także algorytmy obliczeniowe używane do wyznaczania krzywej dochodowości oraz obliczania wartości zagrożonej metodą scenariuszy historycznych.

### **2. Formuły wyceny poszczególnych instrumentówfinansowych**

### **2.1 Oznaczenia**

Wycena transakcji wykonywana jest w walucie kontraktu. Poniżej przedstawiono oznaczenia stosowane w poszczególnych formułach wyceny.

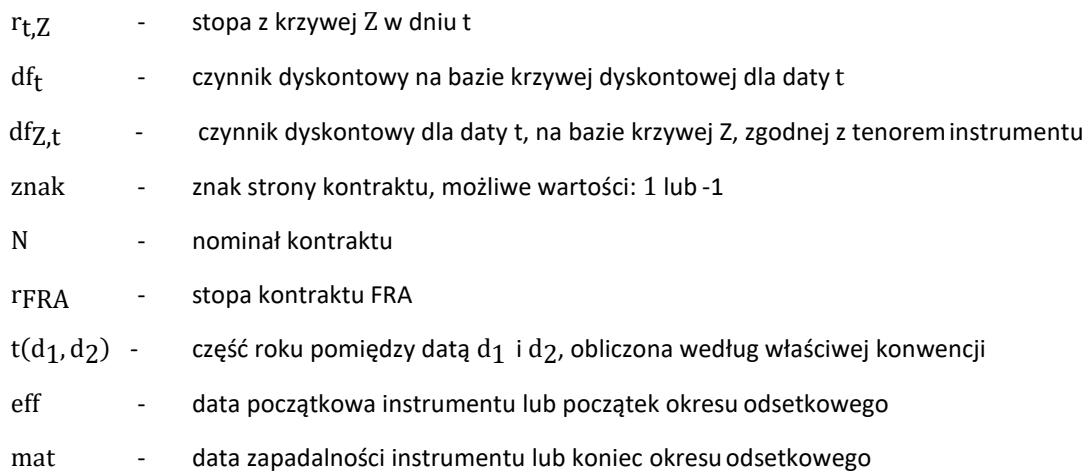

### **2.2 Wycena kontraktu FRA**

Kontrakt FRA to umowa, w ramach której kontrahenci ustalają wysokość [stopy procentowej,](http://pl.wikipedia.org/wiki/Stopa_procentowa) która będzie obowiązywała w przyszłości dla określonej kwoty wyrażonej w [walucie](http://pl.wikipedia.org/wiki/Waluta) [transakcji](http://pl.wikipedia.org/wiki/Transakcja_(ekonomia)) dla z góry ustalonego okresu. Wartość kontraktu wyznaczana jest odmiennie przed datą ustalenia stopy referencyjnej, inaczej po tej dacie.

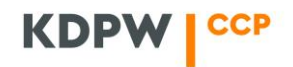

Odpowiednie wielkości wyliczane są następująco:

• przed datą ustalenia stopy referencyjnej:

$$
PV_{FRA} = znak N \left[ df_{eff} - \left( 1 + r_{FRA} t(eff, mat) \right) df_{eff} \frac{df_{Z, mat}}{df_{Z,eff}} \right]
$$

• po dacie ustalenia stopy referencyjnej:

$$
PV_{FRA} = znak \frac{(r_{fixing} - r_{FRA})N t (eff, mat)}{1 + r_{fixing} t (eff, mat)} df_{eff}
$$

# **2.3 Wycena kontraktu IRS**

Kontrakt IRS jest umową na okresową wymianę płatności odsetkowych i składa się z dwóch strumieni pieniężnych. Jedna strona kontraktu płaci odsetki wyliczane według stałej stopy procentowej (noga stała), w zamian za to otrzymuje odsetki wyliczane według stopy zmiennej (noga zmienna), druga strona – odwrotnie. Wartość kontraktu jest różnicą pomiędzy wyceną nogi otrzymywanej i wyceną nogi płaconej. Wyceny poszczególnych nóg kontraktu przedstawionoponiżej.

Wycena nogi stałej:

 $M_{fixed}$ 

$$
PV_{fixed}(t) = \sum_{j:mat(j)>t} r_{IRS,j} N_j t(eff(j),mat(j)) df_j
$$

gdzie:

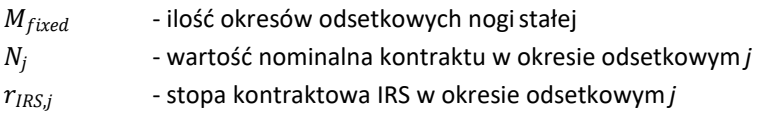

• Wycena nogizmiennej:

 $M_{float}$ 

$$
PV_{float}(t) = \sum_{j:mat(j)>t} N_j(r_j + m_j) t (eff(j), mat(j)) df_j
$$

$$
j = \begin{cases} r_{trefix_j, index} & t_{refix_j} \le t \\ r_{j, \infty} & t_{refix_j} > t \end{cases}
$$

 $\boldsymbol{r}$ gdzie:

 $r_{j,\alpha}$  - stawka w dniu *j* z krzywej α, dla *j* = 0 (pierwsza płatność kuponowa) stawka ta może być ustalona explicite bez odniesienia do stawkireferencyjnej

 $r_{\mathit{refix}_j}$ - obserwowana stawka indeksu na dzień trefixi

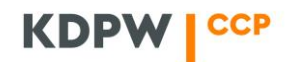

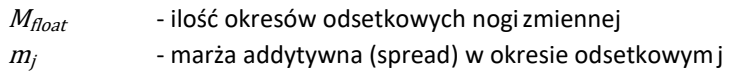

### **2.4 Wycena kontraktu Basis Swap**

Basis Swap to rodzaj kontraktu IRS wymiany płatności odsetkowych, w którym obie strony płacą odsetki według różnej referencyjnej stopy zmiennej. Wartość kontraktu jest różnicą pomiędzy wyceną nogi otrzymywanej i wyceną nogi płaconej. Wyceny poszczególnych nóg kontraktu przedstawiono poniżej.

$$
PV_A(t) = \sum_{j:mat(j)>t}^{T} N_j(r_{jA} + m_{A,j}) t(eff(j), mat(j)) df_j
$$

$$
PV_B(t) = \sum_{j:mat(j)>t} N_j(r_{j,B} + m_{B,j}) t(eff(j),mat(j)) df_j
$$

gdzie:

$$
j = \begin{cases} r_{trefix_j, index} & t_{refix_j} \le t \\ r_{j, \infty} & t_{refix_j} > t \end{cases}
$$

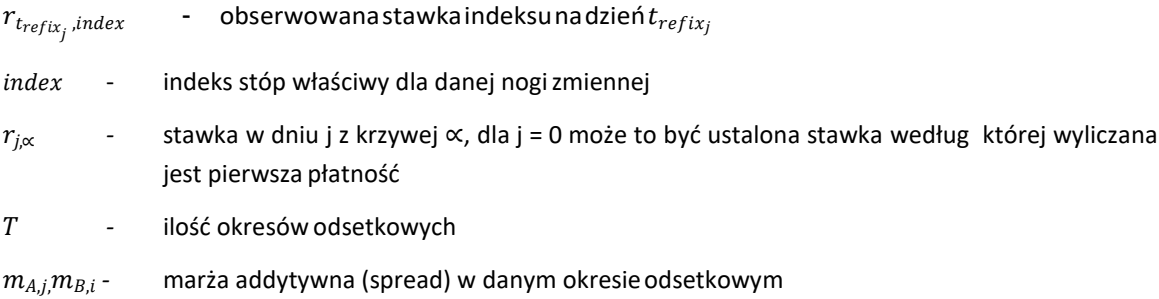

### **2.5 Wycena kontraktu OIS**

Kontrakt OIS to swap stopy procentowej stałej do zmiennej, w którym część zmienna jest powiązana z dzienną referencyjną stawką jednodniową (w Polsce jest to stawka POLONIA, w walucie EUR jest to stawka EONIA). Kontrakt polega na wymianie serii przepływów pieniężnych: nogi stałej, która jest okresową płatnością będącą odsetkami wyliczonymi według stałej, ustalonej w kontrakcie stopy od pewnego ustalonego nominału oraz nogi zmiennej, która jest okresową płatnością będącą dziennie składanymi odsetkami, wyliczonymi na bazie stopy ON od ustalonego nominału kontraktu. Kwota rozliczenia to wartość z różnicy dwóch powyższych wielkości. Wycena poszczególnych nóg kontraktu przedstawiona jest poniżej:

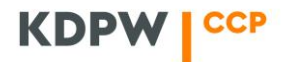

$$
PV_{fixed} = \sum_{j:mat(j)>t}^{T} N r_{OIS} t(eff(j),mat(j)) df_{OIS,j}
$$

gdzie:

 $r_{OIS}$  - ustalona stawka stała kontraktu

$$
PV_{float}(t) = NR't (eff, mat)df_{OIS, mat}
$$
  
\n
$$
R' = int(R * 104 + 0.5)/104
$$
  
\n
$$
R = \left(\prod_{i=1}^{T} \left(1 + r_i t(eff(i), mat(i))\right) - 1\right) / t(eff, mat)
$$

gdzie:

*T* - ilość okresów odsetkowych w trakcie trwania kontraktu,  $r_i = \{$  $r_{i,index} + s$   $i \leq t$  $r_{i,0IS} + s$   $i > t$ 

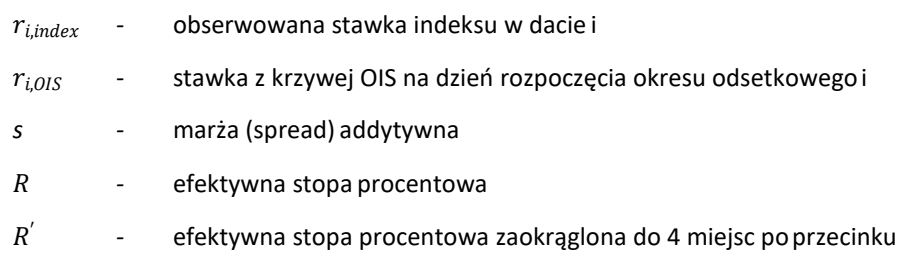

## **2.6 Wycena dodatkowych przepływów pieniężnych**

Jeżeli zgodnie z warunkami transakcji występują dodatkowe przepływy pieniężne wyceniane są one w następujący sposób:

$$
NPV_{fee} = \sum_{i=1}^{k} znak F_i df_i
$$

gdzie:

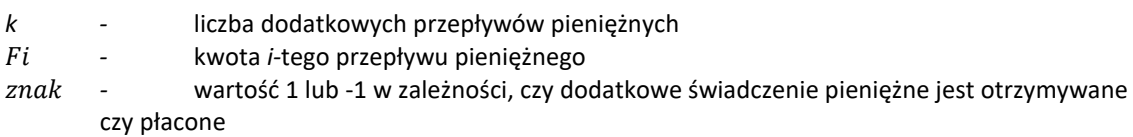

# **KDPW** | CCP

tekst obowiązujący od dnia 4 grudnia 2019 r.

# **2.7 Wycena transakcji repo**

Wartość kontraktu przed rozrachunkiem pierwszej nogi wyliczana jest następująco:

$$
PV = znak (NBonds MarketPrice(t)dfspot - GrossAmount1 dftl)
$$
  
- znak (N<sub>Bonds</sub> MarketPrice(t)df<sub>spot</sub> - GrossAmount2 df<sub>tl</sub>)

gdzie:

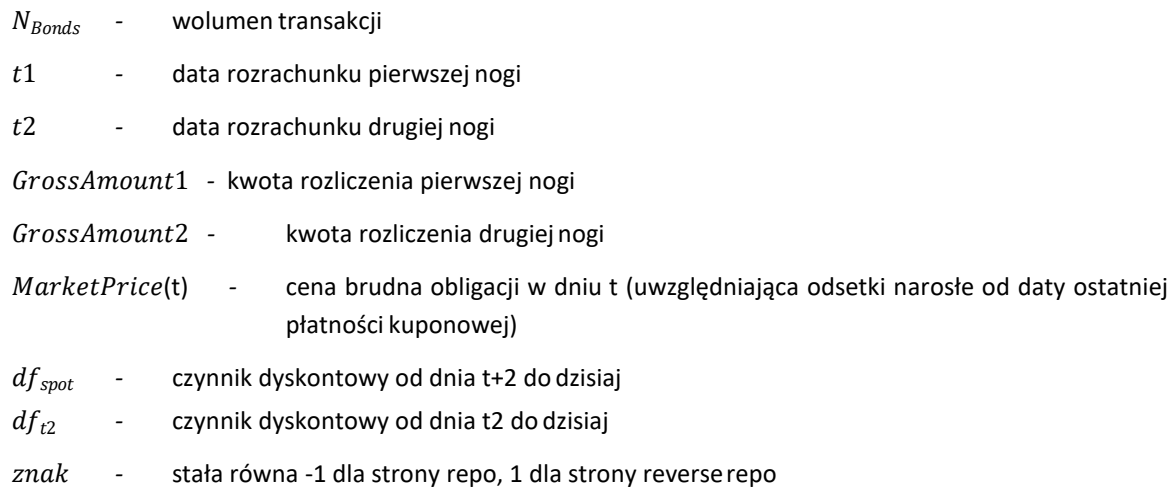

Po dokonaniu rozrachunku pierwszej nogi wartość kontraktu repo wynosi:

 $PV = -znak(N_{Bonds} MarketPrice(t)df_{spot} - GrossAmount2df_{t2})$ 

# **2.8 Wycena transakcjisprzedaży**

 $PV = znak(N_{Bonds} MarketPrice(t) df_{spot} - GrossAmount df_t)$ 

gdzie:

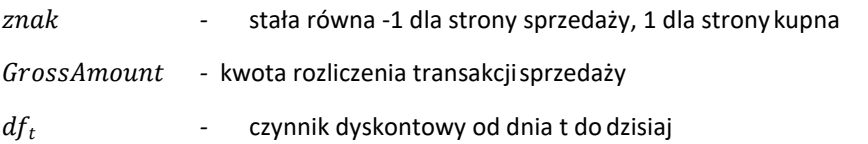

## **3. Wyliczanie wymaganego właściwego depozytuzabezpieczającego**

Wymagany depozyt zabezpieczający jest równy wartości HVaR (VaR obliczany metodą scenariuszy historycznych) dla danego konta, przy zastosowaniu odpowiednich parametrów:

- okres utrzymywania pozycji
- poziom ufności
- parametr wygaszania

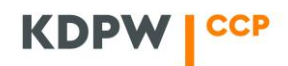

- liczba obserwacji historycznych (horyzont czasowy)
- metoda wyznaczania stawek do scenariuszy VaR

# **3.1 Wstęp**

KDPW\_CCP wylicza Value at Risk metodą scenariuszy historycznych (HVaR). Metoda ta polega na obliczeniu potencjalnych zysków/strat (P&L) na podstawie historycznych zmian wartości rynkowych w założonym horyzoncie czasowym. Następnie dokonywana jest analiza statystyczna otrzymanej próbki P&L.

Wyliczanie wartości depozytów zabezpieczających (i innych ewentualnych miar ryzyka) odbywa się trzystopniowo:

- generowanie scenariuszy na podstawie historycznych danych rynkowych,
- wycena portfela przy użyciu scenariuszy historycznych,
- wyliczenie wartości odpowiadającej danemu kwantylowi.

# **3.2 Generowanie scenariuszy**

Model HVaR generuje scenariusze historyczne na podstawie zmian danych rynkowych w określonym przedziale czasowym, od dzisiaj do określonego czasu w przeszłości.

Scenariusze są generowane w następującym przedziale dat:

 $(t - N)$  do  $(t)$ 

gdzie:

*-* dzień bieżący

*-* liczba historycznych obserwacji

Każdy scenariusz *i* jest wektorem danych rynkowych, które wpływają na wartość portfela.

KDPW\_CCP w odniesieniu do stóp procentowych wylicza składowe scenariusza *i* - parametry  $\delta$ i metodą addytywną uwzględniającą skalowanie czasem utrzymywania portfela:

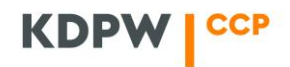

$$
\delta_i = r_t + \sqrt{l} (r_{i+1} - r_i)
$$

W odniesieniu do kursu walutowego wykorzystywana jest metoda multiplikatywna:

$$
\delta_i = \max(0, r_t(1 + (\frac{r_{i+1}}{t} - 1) \sqrt{l})).
$$

### **3.3 Wycena w scenariuszach**

Portfel jest wyceniany na dzień bieżący dla każdego ze zdefiniowanych scenariuszy przy użyciu historycznych danych rynkowych.

Rezultatem jest następujący wektor V potencjalnych strat :

$$
V = \begin{bmatrix} \sum_{c=1}^{Y} (MtM_{1,c} - MtM_{t,c})ExR_{1,c} \\ \sum_{c=1}^{Y} (MtM_{2,c} - MtM_{t,c})ExR_{2,c} \\ \dots \\ \sum_{c=1}^{Y} (MtM_{N,c} - MtM_{t,c})ExR_{N,c} \end{bmatrix}
$$

gdzie:

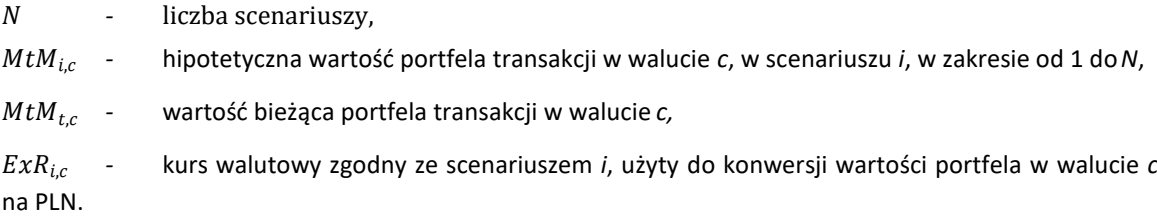

Dla portfela złożonego z *m* transakcji, potencjalna wartość PVi jest wyliczana w PLN następująco:

$$
MtM_{i,c} = \sum_{j=1}^{m} f(T_{j,c}, s_{i,c})
$$

gdzie:

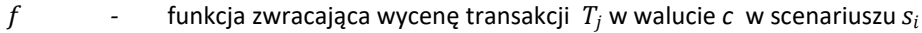

, *-* transakcja *j* w walucie *c* w portfelu

, *-* scenariusz *i* dla waluty *c*

# **3.4 Wyznaczenie wartości depozytu**

Wykonując analizy statystyczne dla danej próbki potencjalnych wartości P&L, KDPW\_CCP zakłada, iż scenariusze, według których wyceniany jest portfel mają jednakowe wagi (każdy z nich jest równie prawdopodobny).

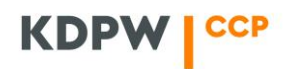

W celu wyznaczenia odpowiednich centyli wartości wektora porządkowane są od najmniejszej (największa strata) do największej (najwyższy zysk).

Mając N uporządkowanych wartości wektora V, kolejny numer x szukanej wartości P&L dla docelowego centyla P jest wyliczany następująco:

$$
x=\frac{P}{100}\left(N-1\right)+1
$$

Rozdzielając n na jego część całkowitą k i część dziesiętną d, tak, że x = k + d, obliczamy wartość odpowiadającą centylowi P (vp) jako:

$$
v_{P} = \begin{cases} v_{1}, & x = 1 \\ v_{N}, & x = N \\ v_{k} + d(v_{k+1} - v_{k}), & 1 < x < N \end{cases}
$$

Wyliczona wartość  $v_p\,$  jest wymaganym właściwym depozytem zabezpieczającym (initial margin).

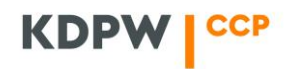

# **4. Definicje krzywych forwardowych i dyskontowych**

# **4.1 Krzywe stawek stóp forward**

# 4.1.1 Krzywa 1M

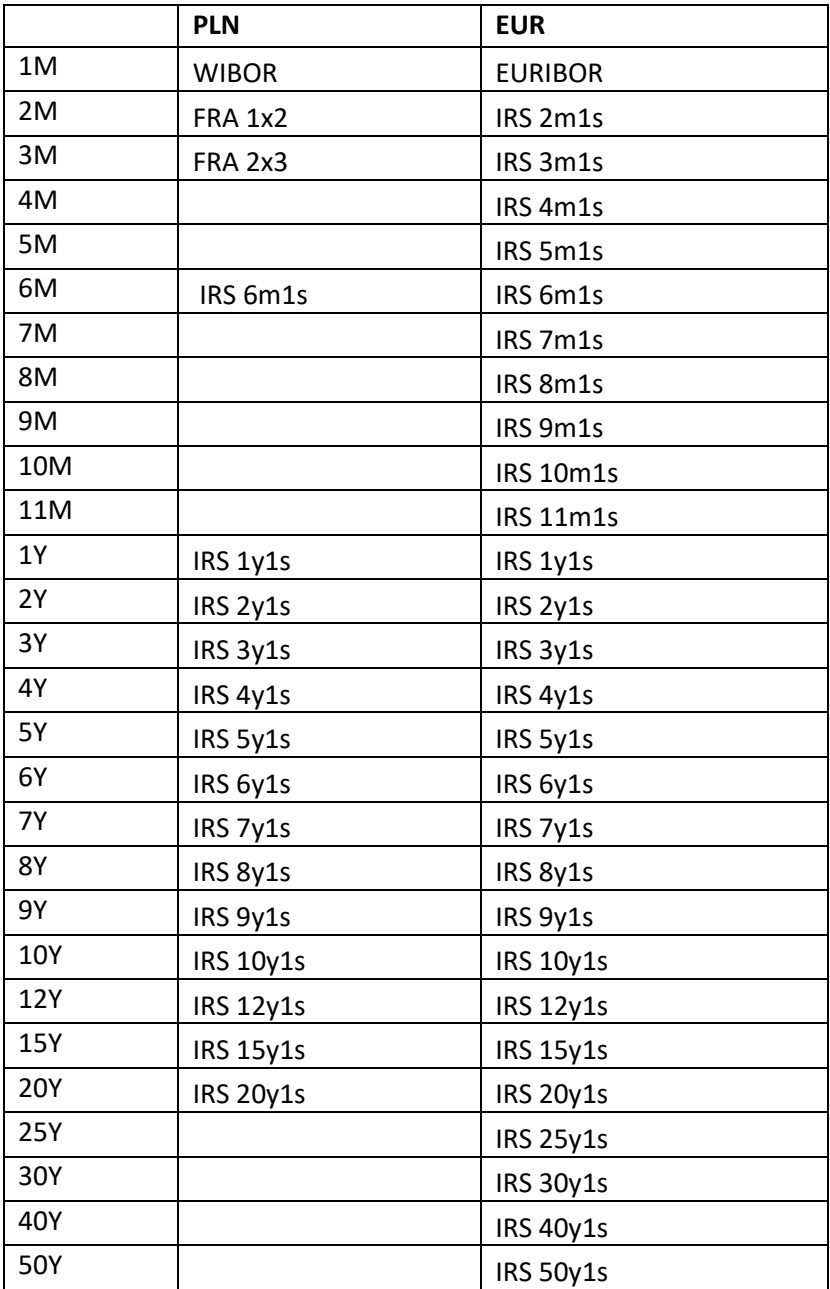

# 4.1.2 Krzywa 3M

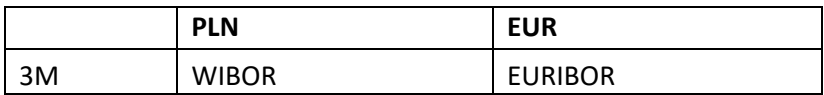

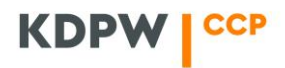

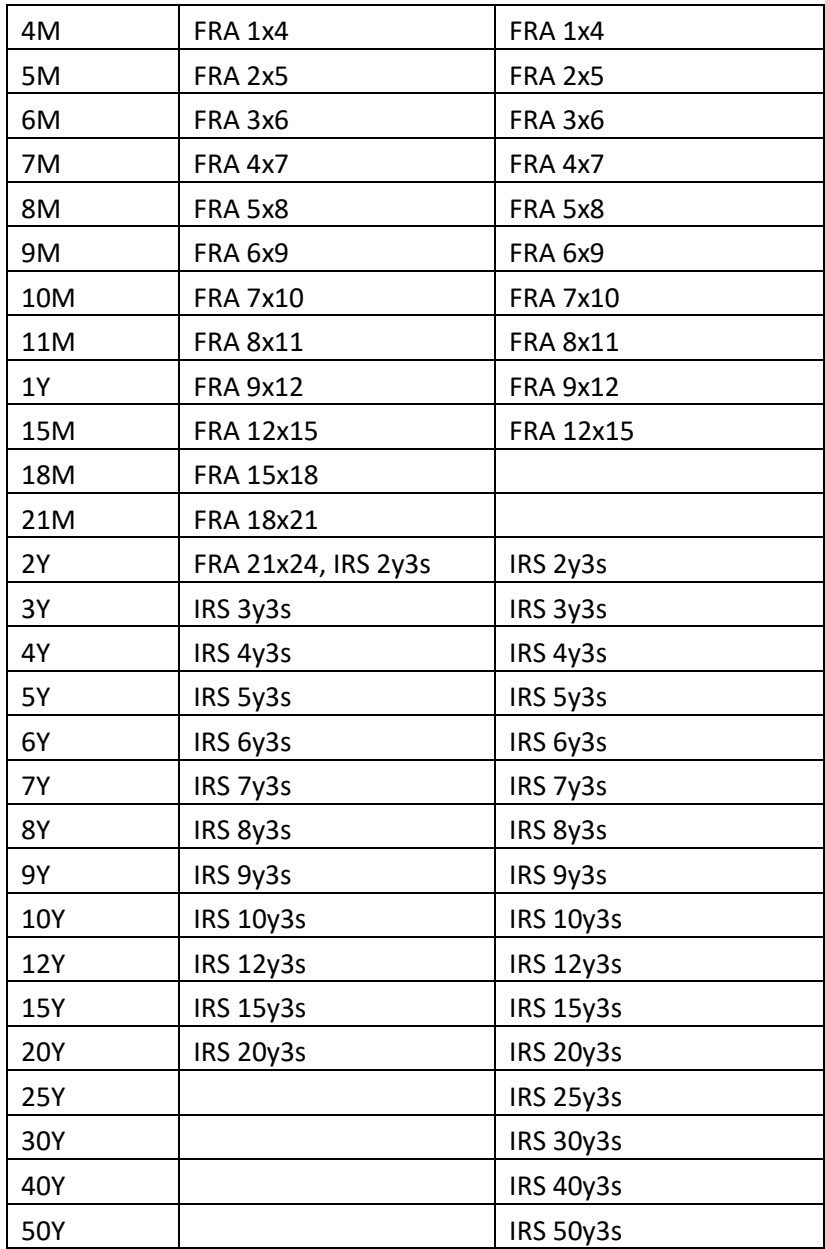

### 4.1.3 Krzywa 6M

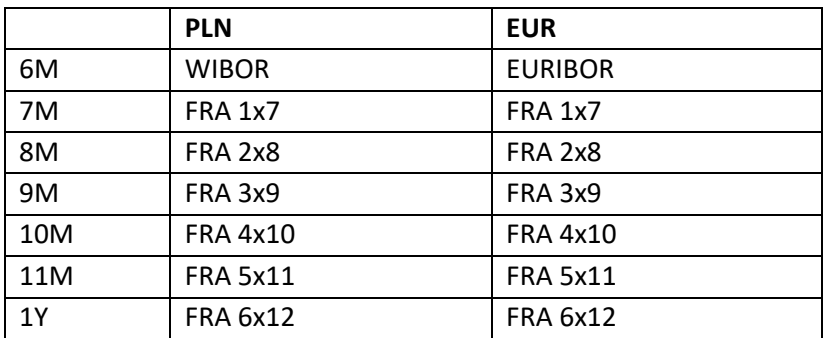

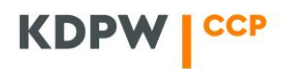

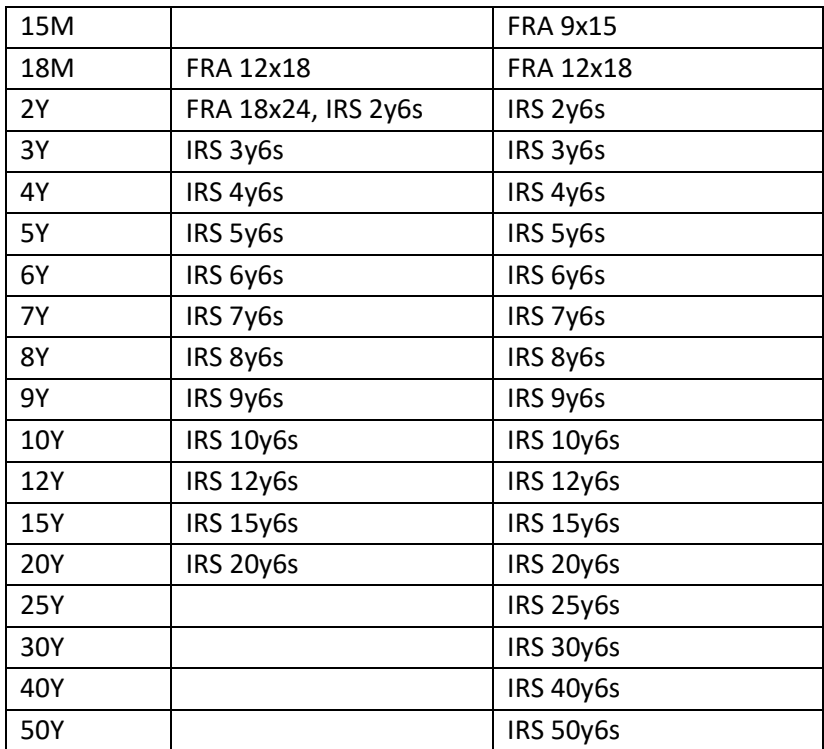

# 4.1.4 Krzywa OIS

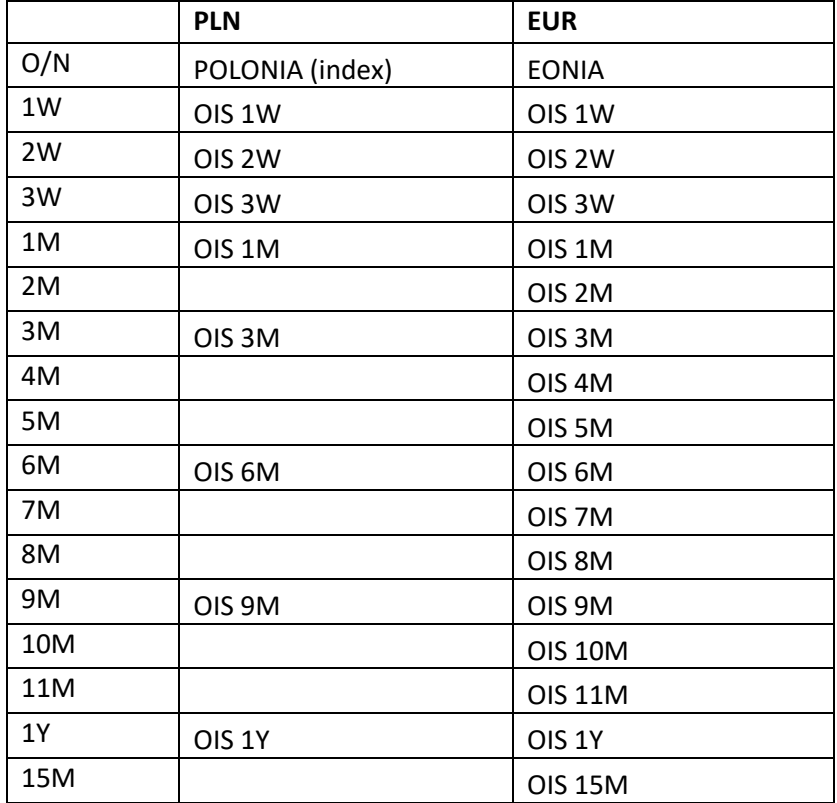

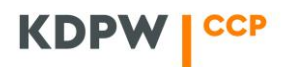

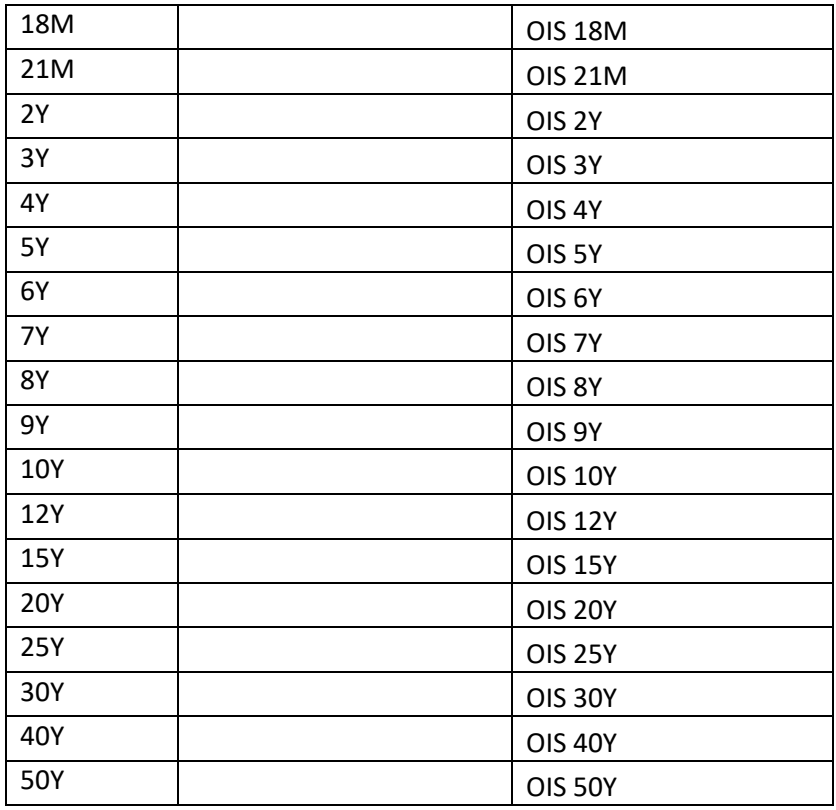

# 4.1.5 Krzywe stawek stóp dyskontowych

# 4.1.6 Krzywa PLN

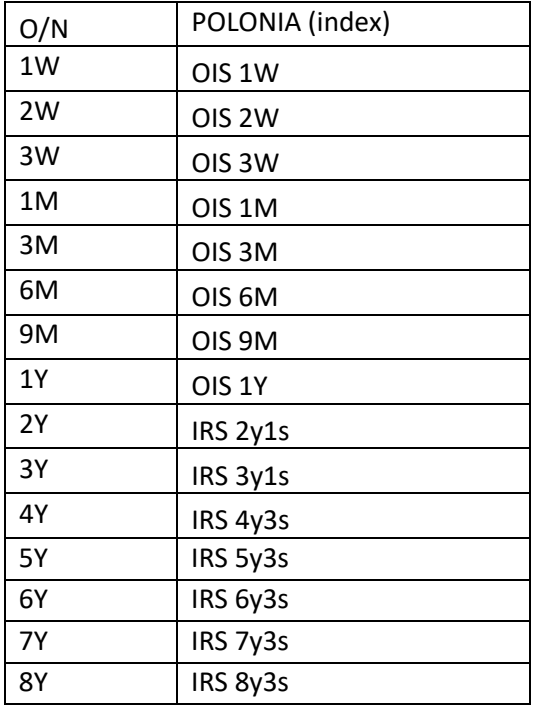

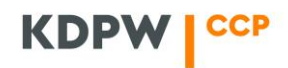

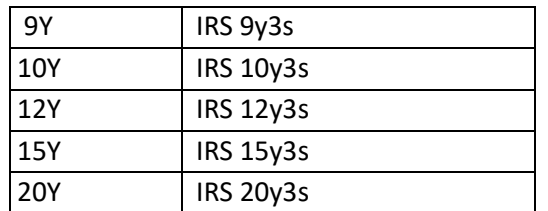

### 4.1.7 Krzywa EUR

 $\overline{\phantom{a}}$ 

Krzywą dyskontową dla EUR jest krzywa OIS EUR opisana w pkt. 4.1.4.

# **5. Źródła danych rynkowych**

Źródłami danych rynkowych w zakresie poszczególnych rodzajów instrumentów finansowych i danych są:

- 1. W zakresie instrumentów rozliczanych w PLN:
	- 1) WIBOR (indeks) fixing organizowany przez GPW Benchmark S.A.,
	- 2) POLONIA (indeks) fixing organizowany przez Narodowy Bank Polski,
	- 3) FRA, IRS, OIS (PLN) dane rynkowe z dostępnych serwisów informacyjnych oraz dane pochodzące z transakcji przekazanych do rozliczeń w KDPW\_CCP,
- 2. W zakresie instrumentów rozliczanych w EUR:
	- 1) EURIBOR (indeks) fixing organizowany przez European Money Market Institute,<sup>1</sup>
	- 2) EONIA (indeks) fixing organizowany przez European Money Market Institute,<sup>1</sup>
	- 3) FRA, IRS, OIS (EUR) dane rynkowe z dostępnych serwisów informacyjnych oraz dane pochodzące z transakcji przekazanych do rozliczeń w KDPW\_CCP.

Dane rynkowe są pozyskiwane za pośrednictwem serwisu informacyjnego ICE Data Derivatives (podstawowy serwis informacyjny), Bloomberg, lub Thomson Reuters na zasadach określonych poniżej.

<sup>1</sup> Zgodnie z umową zawartą przez KDPW\_CCP S.A. z European Money Market Institute (EMMI) informujemy, że EMMI w żadnym zakresie nie sponsoruje, nie wspiera, nie sprzedaje ani nie promuje usługi wykonywanej w związku z rozliczaniem transakcji, a ponadto w związku z korzystaniem z takiej usługi na EMMI nie spoczywają żadne obowiązki bądź też odpowiedzialność. Stawki EURIBOR i EONIA są opracowywane i obliczane w imieniu EMMI. Jednocześnie jednak EMMI nie ponosi wobec innych podmiotów żadnej odpowiedzialności (z powodu zaniedbania bądź w innym trybie) za wszelkie błędy w stawkach EURIBOR i EONIA lub ich wykorzystaniu, niezależnie od tego, czy wynika to z zaniedbania EMMI, czy też z innych przyczyn, a ponadto EMMI nie ma obowiązku informowania innych podmiotów o takich błędach.

EMMI nie daje żadnej bezpośredniej ani dorozumianej gwarancji w zakresie skutków wynikających z wykorzystania stawek EURIBOR i EONIA, jak również wysokości stawek EURIBOR i EONIA danego dnia bądź też w innym zakresie. EMMI nie daje żadnej bezpośredniej ani dorozumianej gwarancji w zakresie przydatności handlowej lub przydatności do konkretnego celu zastosowania w zakresie usługi, a ponadto wyłącza się wszelką odpowiedzialność EMMI z tytułu wszelkich utraconych transakcji lub zysków oraz z tytułu bezpośrednich, pośrednich lub wynikowych szkód i strat wynikających z wykorzystania stawek EURIBOR i EONIA.

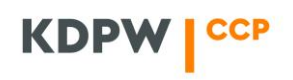

Na potrzeby określenia stawek referencyjnych dla instrumentów pochodnych stopy procentowej wskazanych w pkt 1 ppkt 3 oraz pkt 2 ppkt 3, KDPW\_CCP wykorzystuje w pierwszej kolejności stawki dostarczane przez podstawowy serwis informacyjny.

W przypadku gdy w danym dniu rozliczeniowym dane z podstawowego serwisu informacyjnego są niekompletne, ich dostępność jest ograniczona lub w ocenie KDPW\_CCP budzą uzasadnione wątpliwości, co do ich adekwatności (w wyniku czego dane te są niskiej jakości), KDPW\_CCP, działając w celu zapewnienia bezpieczeństwa rozliczeń transakcji, jest uprawniony do wyznaczenia stawek referencyjnych w oparciu o dane pozyskane w całości lub części z jednego z innych dostępnych serwisów informacyjnych, o których mowa powyżej. Zasadę, o której mowa w zdaniu poprzedzającym, stosuje się odpowiednio do danych dostępnych z kolejnego serwisu informacyjnego, który został wybrany.